$\mathbf{1}$   $\mathbf{1}$ 

 $[1, 2, 3, 4]$ 

 $[5]$  PDF SVG

 $[4]$ 

安岡孝一<sup>∗</sup>

( ) ttext-kanbun

Microsoft Windows XP

Internet Explorer 6 SVG PDF ttext-kanbun

ttext-kanbun

## 2 ttext-kanbun

ttext-kanbun Microsoft Windows XP Internet Explorer 6 Microsoft Windows 2000 Internet Explorer 5.5 Microsoft Windows Me Internet Explorer  $5.5$  JIS X 0208  $\frac{1}{1}$  JIS X 0212

http://kanji.zinbun.kyoto-u.ac.jp/~yasuoka/ftp/program/ ttext-kanbun.lzh editor.html frame0.html frame1.html manual.pdf New Gulim  $\qquad$  †  $\text{SimSun}$  (Founder Extended)  $\qquad$ <sup>†</sup> JIS X 0208 JIS X 0212 SimSun (Founder Extended) EJK B Internet Explorer ∗京都大学人文科学研究所附属漢字情報研究センター †New Gulim  $\rm\,Microsoft$  Office XP  $\rm\,New$  Gulim  $\rm\,New$  Gulim  $\rm\,New$ New Gulim <sup>‡</sup>SimSun (Founder Extended) Microsoft Proofing Tools Chinese (Simplified) CJK A B

### http://www.microsoft.com/downloads/release.asp?ReleaseID=31114

jpg png gif

 $jpg$ 

 $(Unicode \ 0028 \ 0029)$ 

 $(Unicode 3002 3001)$ 

 $\lceil \text{load image} \rceil$  ( 1)

editor.html distants are settled that the state state of the state of the state state of the state state of the state state state state state state state state state state state state state state state state state state st

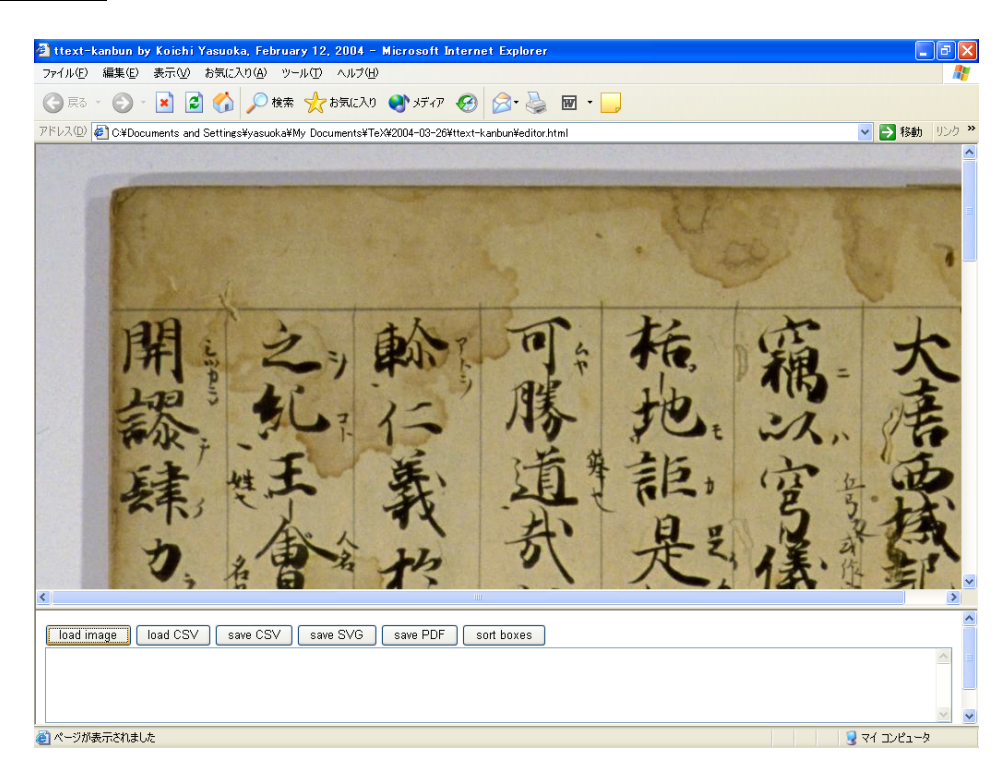

1: 画像読み込み

 $(2)$ (Unicode 3002 3001) (Unicode 0028 0029)  $10$   $($   $\&$  #ddddd;)  $16$   $($   $\&$  #xhhhh;) 釈文に使用可能である。ただし、CJK 統合漢字拡張 Bに対する文字実体参照は、 𠀀 𪛖 あるいは 𠀀 𪛖 を使用し、サロゲート

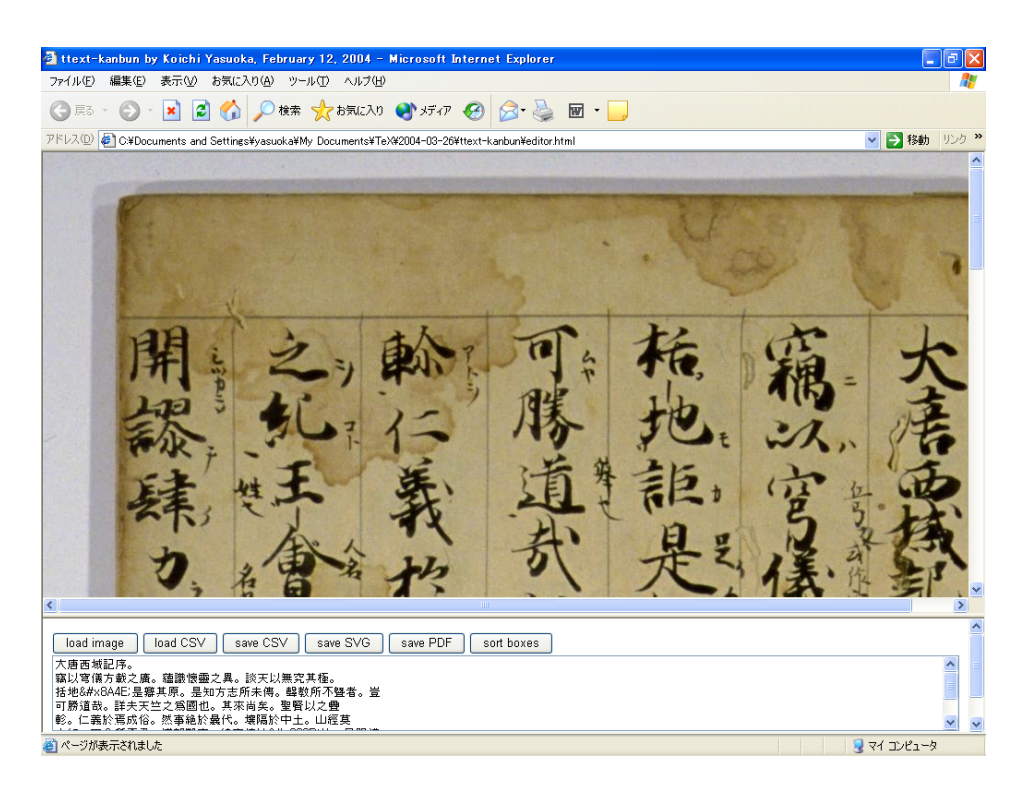

 $2:$ 

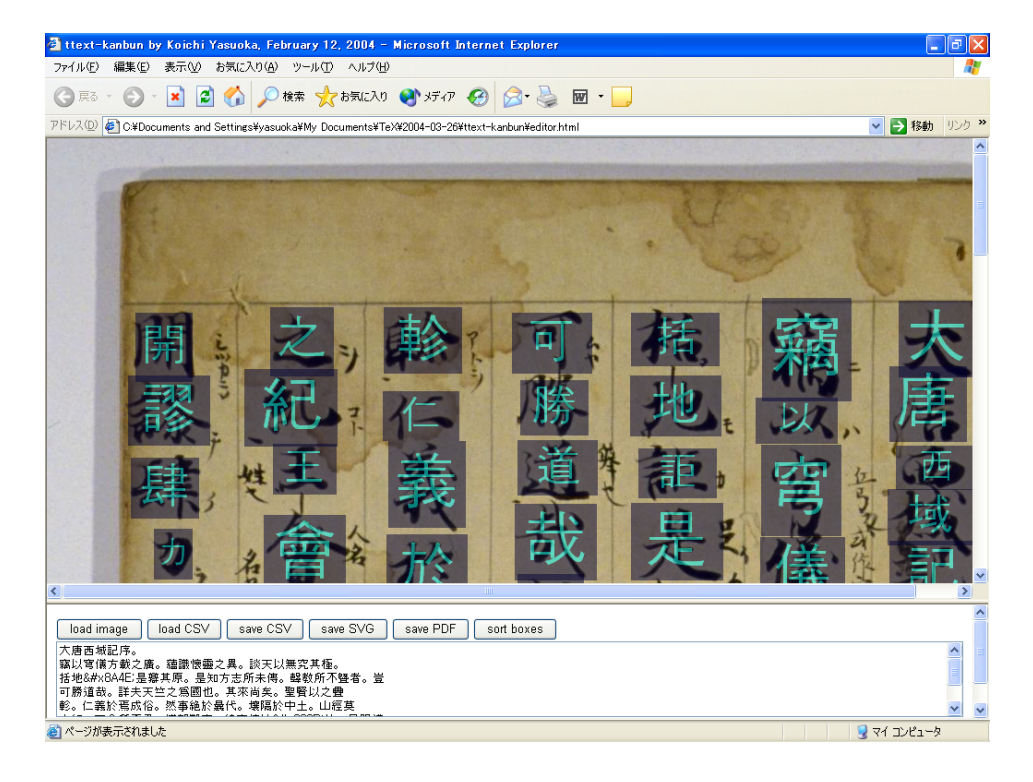

 $3:$ 

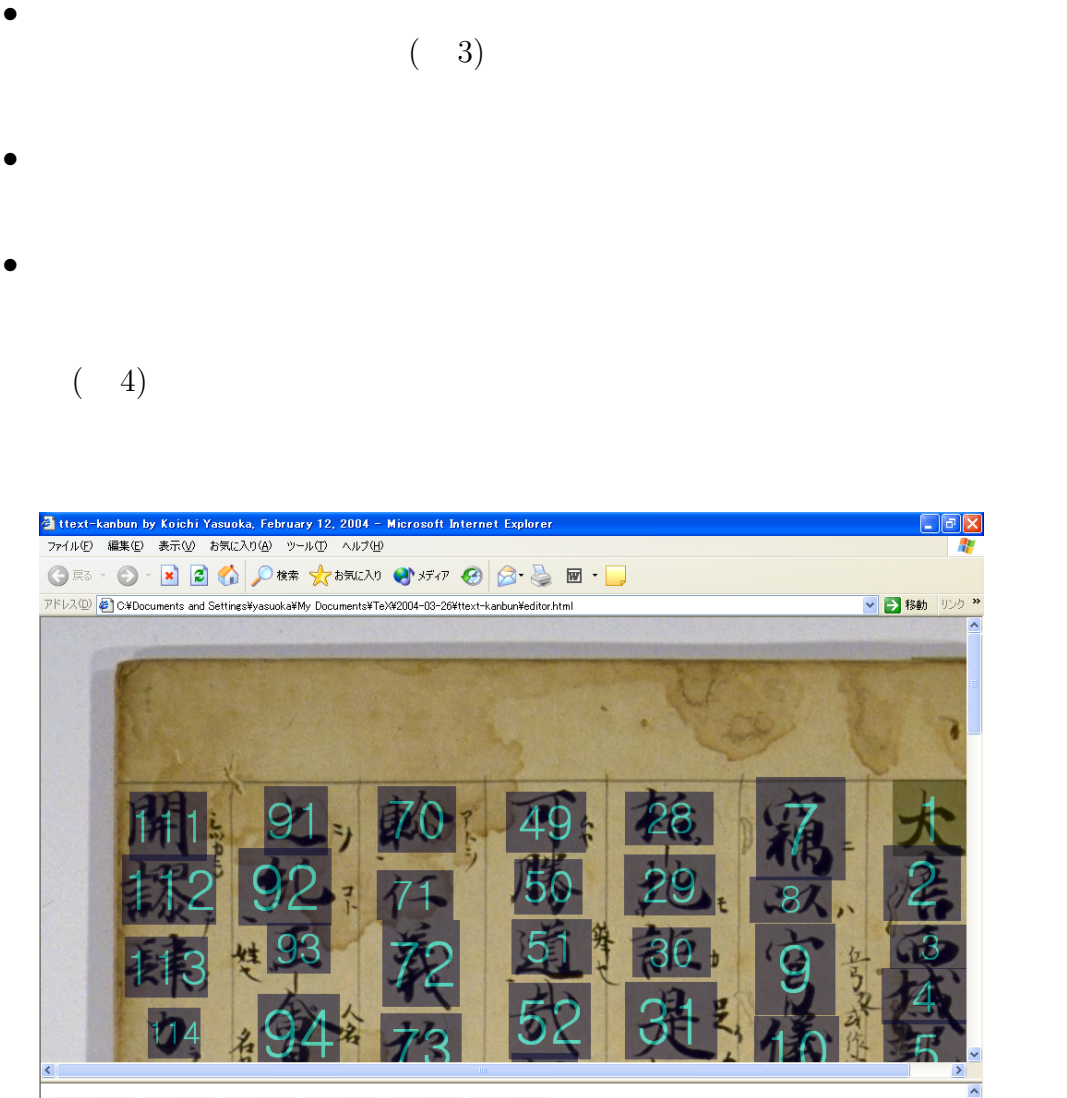

 $\overline{\phantom{0}}$ ●ページが表示されました  $| Q 74 122 - 8$ 

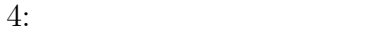

sort boxes

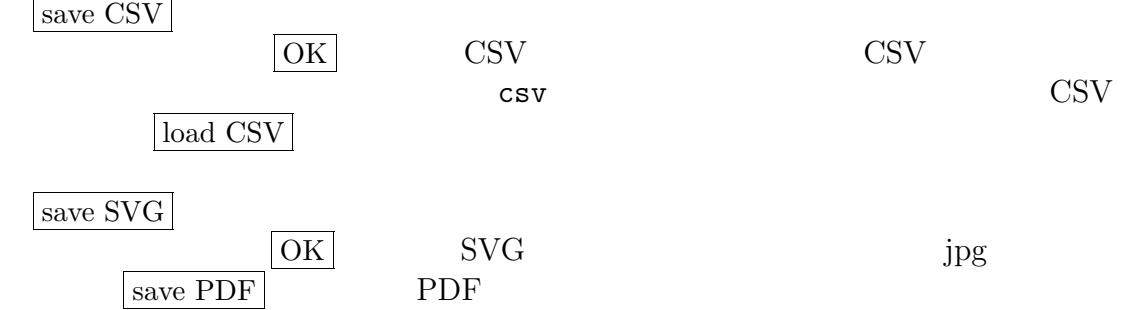

# 3 ttext-kanbun

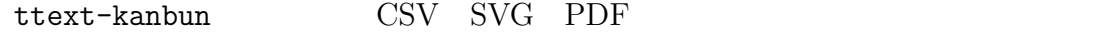

# **3.1** CSV

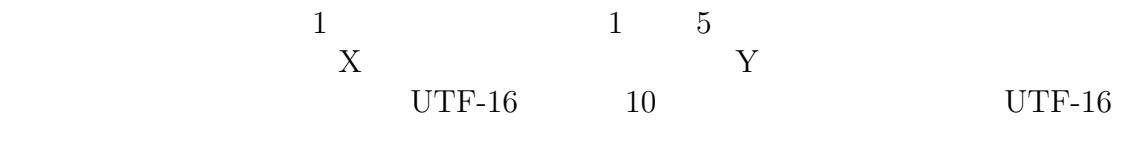

 $\&\# \qquad \qquad \text{UTF-16}$ 

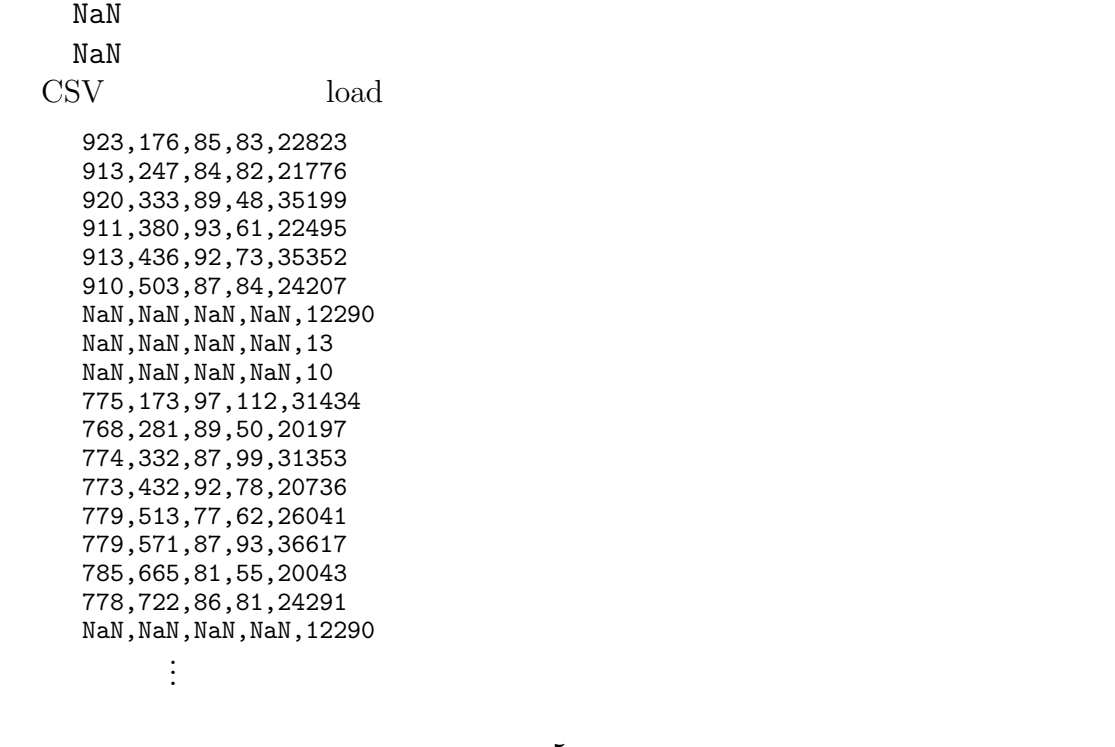

#### 3.2 SVG

 $SVG 1.1$  utf-8

 $\text{ASCII}$  xlink

fill-opacity:0

<?xml version="1.0" encoding="utf-8" standalone="no"?> <!DOCTYPE svg PUBLIC "-//W3C//DTD SVG 1.1//EN" "http://www.w3.org/TR/SVG/1.1/DTD/svg11.dtd"> <svg width="100%" height="100%" viewBox="0 0 1050 1950"> <image x="0" y="0" width="1050" height="1950" xlink:href="saiiki.jpg"/> <text style="writing-mode:tb; fill-opacity:0"> <tspan x="965" y="176" style="font-size:83" >大</tspan><tspan x="955" y="247" style="font-size:82" >唐</tspan><tspan x="964" y="333" style="font-size:48" >西</tspan><tspan x="957" y="380" style="font-size:61" >域</tspan><tspan x="959" y="436" style="font-size:73" >記</tspan><tspan x="953" y="503" style="font-size:84" >序 。 </tspan><tspan x="823" y="173" style="font-size:112" >  $\frac{1}{2}$  + 31434; </tspan><tspan x="812" y="281" style="font-size:50" >&#20197;</tspan><tspan x="817" y="332" style="font-size:99" >&#31353;</tspan><tspan x="819" y="432" style="font-size:78" >&#20736;</tspan><tspan x="817" y="513" style="font-size:62" >&#26041;</tspan><tspan x="822" y="571" style="font-size:93" >&#36617;</tspan><tspan x="825" y="665" style="font-size:55" >之</tspan><tspan x="821" y="722" style="font-size:81" >廣 。 </tspan><tspan x="826" y="811" style="font-size:79" . . . > %#24432; </tspan></text> <text style="writing-mode:tb; fill-opacity:0">  $\langle$ /text>  $\langle$ svg>

 $t$ span  $t$ span  $t$ span  $t$ span  $t$ 

#### 3.3 PDF

PDF-1.3 ASCII

### UniJIS-UCS2-V

Adobe-Japan $1^{\S}$ 

JIS X 0208 JIS X 0213 jpg ASCII85Encode

 $%$ PDF-1.3 1 0 obj << /Type /Catalog /Pages 2 0 R >> endobj 2 0 obj << /Type /Pages /Kids [4 0 R] /Count 1 >> endobj 3 0 obj << /Type /Font /Subtype /CIDFontType0 /BaseFont /Ryumin-Light /FontDescriptor << /Ascent 723 /CapHeight 709 /Descent -241 /Flags 6

§ PDF

```
/FontBBox [-170 -331 1024 903] /FontName /Ryumin-Light /ItalicAngle 0
/StemV 69 >> /CIDSystemInfo << /Registry (Adobe) /Ordering (Japan1)
/Supplement 4 >> /DW 1000 >> endobj
4 0 obj << /Type /Page /MediaBox [0 0 252 468] /Parent 2 0 R /Resources
<< /ProcSet [/PDF /Text /ImageC] /Font << /F1 << /Type /Font /Subtype
/Type0 /BaseFont /Ryumin-Light-UniJIS-UCS2-V /Encoding /UniJIS-UCS2-V
/DescendantFonts [3 \ 0 \ R] >> >> /XObject << /R1 6 0 R >> >> /Contents 5
0 R >> endobj
5 0 obj << /Length 6847 >> stream
q 0.24 0 0 0.24 0 0 cm 1 g
BT
/F1 83 Tf 102.409638554217 Tz 965.5 1774 Td <5927> Tj
/F1 82 Tf 102.439024390244 Tz -10.5 -71 Td <5510> Tj
/F1 48 Tf 185.416666666667 Tz 9.5 -86 Td <897f> Tj
/F1 61 Tf 152.459016393443 Tz -7 -47 Td <57df> Tj
/F1 73 Tf 126.027397260274 Tz 1.5 -56 Td <8a18> Tj
/F1 84 Tf 103.571428571429 Tz -5.5 -67 Td <5e8f> Tj
<3002> Tj
/F1 112 Tf 86.6071428571429 Tz -130 330 Td <7aca> Tj
/F1 50 Tf 178 Tz -11 -108 Td <4ee5> Tj
/F1 99 Tf 87.8787878787879 Tz 5 -51 Td <7a79> Tj
/F1 78 Tf 117.948717948718 Tz 1.5 -100 Td <5100> Tj
/F1 62 Tf 124.193548387097 Tz -1.5 -81 Td <65b9> Tj
/F1 93 Tf 93.5483870967742 Tz 5 -58 Td <8f09> Tj
/F1 55 Tf 147.272727272727 Tz 3 -94 Td <4e4b> Tj
/F1 81 Tf 106.172839506173 Tz -4.5 -57 Td <5ee3> Tj
<3002> Tj
      .
      .
      .
ET
Q q 252 0 0 468 0 0 cm /R1 Do Q
endstream
endobj
6 0 obj << /Subtype /Image /ColorSpace /DeviceRGB /Width 1050 /Height
1950 /BitsPerComponent 8 /Filter [/ASCII85Decode /DCTDecode] /Length 7
0 R >> stream
s4IA0!"_al8O'[\!<<*#!!*'"s4[N@!!ic5#6k>;#6tJ?#m^kH'FbHY$Odmc'+Yct)BU"@)B9_> .
      .
      .
96&bef'~>
endstream
endobj
7 0 obj 391170 endobj
xref 0 8
0000000000 65535 f
0000000010 00000 n
0000000060 00000 n
0000000118 00000 n
0000000432 00000 n
0000000730 00000 n
0000007631 00000 n
0000398978 00000 n
trailer << /Size 8 /Root 1 0 R >>
startxref
399001
%%EOF
```
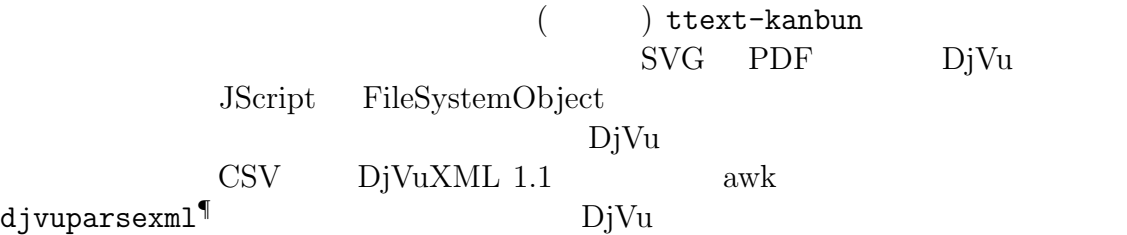

- [1] Koichi Yasuoka and Tokio Takata: Digital Rubbings Their Past and Future, 2001 Pacific Neighborhood Consortium Proceedings (January 2001), ECAI Rubbings Work Session.
- $[2]$   $\qquad \qquad :$  $, No.12$  (2002 11 ), pp.59-70. [3] 守岡知彦: 文字画像のマークアップの試み, 14 回「東洋学へのコンピュータ  $(2003 \quad 3 \quad)$ , pp.21-30.  $[4] \qquad : \qquad \qquad (2003 \quad 3 \quad),\, {\rm pp.31\text{-}42.} \qquad \qquad$  $3$  ), pp.31-42.  $[5] \qquad \qquad : InDesign \quad SVG \qquad \qquad , \qquad \qquad , \qquad \qquad , \qquad \qquad (2003$ 10 ), p.131.

**4** 

**TSolaris Document Express Enterprise Edition**